*Sławomir Jurkowski, Karina Janisz*

# **Analiza wpływu parametrów siatki obliczeniowej na wynik symulacji przepływomierza**

**JEL: R41 DOI: 10.24136/atest.2019.238 Data zgłoszenia: 28.01.2020 Data akceptacji: 10.02.2020**

*W artykule przedstawiono analizę wpływu parametrów siatki na wynik symulacji przepływu gazu przez zwężkę Venturiego. Rozważono wpływ rodzaju siatki, algorytmu siatkowania i wielkości komórek obliczeniowych. Analizą objęto siatkę całego układu pomiarowego włącz-nie z przewodami impulsowymi. Wyniki symulacji odniesiono do wyników obliczeń przepływu wg. normy PN-EN ISO 5167-4:2005. Wy-brano optymalne rozwiązanie biorąc pod uwagę jakość siatki i czas symulacji. Symulację przeprowadzono z wykorzystaniem programu Ansys 2019 R2.*

**Słowa kluczowe:** symulacje CFD, siatka, zwężka Venturiego.

#### **Wstęp**

Obecnie, standardem w przemysłowym zastosowaniu komputerowej mechaniki płynów (CFD) jest rozwiązywanie równania RANS (ang. Reynolds Average Navier-Stokes), wykorzystując do tego metodę skończonych objętości. Na zakres stosowania CFD wypływają wymagania stawiane przez prowadzących badania, co do osiągnięcia odpowiedniego poziomu dokładności, w jak najkrótszym czasie. W tym aspekcie, dyskretyzacja modelu często stanowi ważny etap analiz. Odpowiedni dobór siatki obliczeniowej jest jednym z istotniejszych elementów poprawnie przeprowadzonej symulacji CFD. Dla modeli RANS powszechnie przyjmuje się, iż poprawa rozdzielczości siatki obliczeniowej (tj. zmniejszenie rozmiaru komórek siatki) prowadzi do lepszych (tj. dokładniejszych) wyników symulacji [15]. Zagęszczenie siatki numerycznej gwarantuje zwiększenie dokładności obliczeń w wyniku aproksymowania funkcji na krótszych odcinkach, kosztem zwiększenia czasu niezbędnego do przeprowadzenia obliczeń [9, 18]. W badaniach [5], [10] wykazano, że gęstsza siatka daje dokładniejsze numeryczne rozwiązania analizowanych problemów.

Przykłady symulacji przepływomierza przy wykorzystaniu metod CFD jest tematyką licznych badań naukowych, np. [1, 2, 6, 7, 8, 11, 15, 16, 17]. Wynik analiz CFD zweryfikowane badaniami eksperymentalnymi z wykorzystaniem dysz można znaleźć w pracach [3], [4].

Przegląd literatury wskazuje, iż na poprawny wynik obliczeń ma wpływ zarówno rodzaj siatki jak i jej gęstość, dlatego w ramach prowadzonych badań podjęto próbę doboru optymalnej siatki obliczeniowej dla symulacji wybranego przepływomierza. Ocenę dokładności siatki numerycznej dokonano poprzez porównanie rezultatów obliczeń z wynikami wzorcowymi uzyskanymi w ramach obliczeń przeprowadzonych na podstawie normy PN-EN ISO 5167- 4:2005 [13, 14] podczas wcześniejszych badań.

#### **1.Parametry siatki obliczeniowej**

Jakość wygenerowanej siatki zależy od wielu parametrów. Do głównych należą:

– gęstość węzłów; zwiększając gęstość punktów można poprawić dokładność symulacji, jednak wydłużeniu ulega czas obliczeń. optymalnie gęstość siatki zależy od wymaganej dokładności w danym podobszarze;

- regularny rozkład punktów; duże wahania gęstości węzłów lub kształtu elementów mogą wpływać na stabilność numeryczną procesu symulacji;
- kształt elementów siatki; wymagania odnośnie kształtu siatki mogą istotnie zależeć od rodzaju symulowanego procesu, czasami stawiane są też wymagania odnośnie maksymalnej wartości kształtów wewnętrznych elementów siatki. Aby zapewnić optymalną wydajność w symulacjach CFD w zależności od złożoności geometrii i reżimu przepływu płynu stosowane są też różne rodzaje elementów.

Analizując dostępne oprogramowania do symulacji, można spotkać różne rodzaje elementów (rys. 1), biorąc pod uwagę:

- powierzchnię: trójkąt, czworokąt, wielokąt
- objętość: prostopadłościan, czworościan, piramida, pryzma.

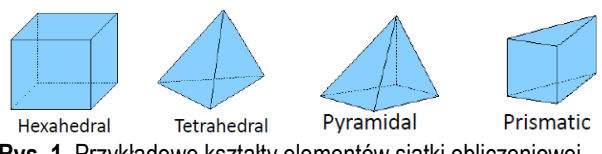

**Rys. 1**. Przykładowe kształty elementów siatki obliczeniowej

Dostępne na rynku programy do symulacji posiadają algorytmy generacji siatek tetrahedralnych, hexahedralnych oraz siatek złożeniowych. Możliwe jest również tworzenie siatek hybrydowych, czyli łączenie w jednym projekcie siatek typu hexa i tetra. Siatka tetrahedralna jest często wykorzystywana ze względu na mały nakład pracy przy budowie. Stosuje się ją też w tych przypadkach gdzie inne rozwiązania są niemożliwe. Istotna jest tu jakość zbudowanej siatki, sposób radzenia sobie z geometrią czy w wielkość modelu.

Z kolei siatki hexahedralne należą do bardziej wymagających od użytkownika pod względem nakładu pracy jak i pod względem zaawansowania od programów generujących siatki. Stosowane są wszędzie tam, gdzie ważna jest jakość siatki wraz z ograniczoną ilością elementów lub gdzie typ analizy eliminuję siatki typu tetra.

W większości modeli o skomplikowanej geometrii użycie siatki typu hexa jest nieuzasadnione ekonomicznie.

Oprogramowanie Ansys Meshing posiada kilka metod i algorytmów generujących siatki. Do najczęściej stosowanych należą:

- Tetrahedrons siatka oparta o elementy czterościenne, łatwa w generowaniu, zwykle małowydajna;
- Sweep sitaka zbudowana z elementów sześciennych lub pryzmatycznych stosowana tylko do określonej grupy geometrii (walce, sześciany);
- Multizone siatka zbudowana z elementów sześciennych, wymaga zdefiniowania kierunku generowania siatki, automatycznie dekomponuje złożone geometrie;
- HexDominat siatka, w której dominują elementy sześcienne oraz inne w celu uzupełnienia obszaru dyskretyzacji;
- Catcell siatka zbudowana z elementów sześciennych w układzie kartezjańskim we wnętrzu objętości, a na zewnątrz pozostałe elementy; siatka dedykowana wyłącznie dla Ansys Fluent;

– Automatic – metoda, która łączy różne metody generowania siatki, w praktyce daje efekt zbliżony do Tetrahedrons.

Generując siatkę obliczeniową można kontrolować jej jakość m.in. za pomocą monitorowania parametrów jakościowych. Można wyróżnić trzy podstawowe narzędzia analizy:

- prostopadłość siatki (Orthogonal Quality),
- skośność (Skewness),
- współczynnik kształtu (Aspect Ratio).

Prostopadłość siatki oblicza się dla komórek przy użyciu wektora normalnego od powierzchni komórki, wektora ze środka ciężkości komórki skierowanego do środka ciężkości komórki sąsiadującej oraz wektora ze środka ciężkości skierowanego ze środka ciężkości komórki skierowanego do środka ściany. Najgorsze jakościowo elementy posiadają wartość współczynnika prostopadłości (Orthogonal Quality) wynoszącą 0, a najlepsze osiągają wartość 1.

Skośność jest jednym z podstawowych narzędzi do oceny jakości wygenerowanej siatki. Narzędzie to zaimplementowane w programie CFX wskazuje, jak wygenerowana siatka zbliżona jest do ideału. Najlepsze efekty obliczeń uzyskuje się dla siatek regularnych np. sześciennych, a elementy wydłużone, bądź skośne dają gorsze efekty. Optymalna wielkość komórki oznacza komórki równoboczne o tym samym promieniu okręgu wpisanego. Zgodnie z definicją skośności, wartość 0 oznacza komórkę równoboczną (najlepsza), a wartość 1 oznacza komórkę całkowicie zdegenerowaną (najgorszą). W przypadku siatek 3D skośność powinna zawierać się w przedziale 0,25 – 0,5. Dla siatek 3D wysokiej jakości parametr skośności powinien wynosić 0,4.

Zasadniczo należy starać się zachować minimalną wartość ortogonalną > 0,1 lub maksymalną skośność < 0,95.

Współczynnik proporcjonalności (Aspect Ratio) inaczej współczynnik kształtu definiuje się jako stosunek najdłuższego boku figury do najkrótszego boku figury.. Wartość parametru kształtu rozpoczyna się od wartości jeden odpowiadającej idealnej geometrii. W większości analiz numerycznych wartość współczynnika kształtu powinna być mniejsza niż 50, a w przypadku modelowania warstwy przyściennej dopuszczane są wartości większe od 50.

Wynik symulacji numerycznej starannie zbudowanego modelu obliczeniowego może osiągnąć poprawność zbliżoną do dobrej klasy pomiarów [12].

Należy tu zauważyć, iż istnieją również możliwości skrócenia czasu obliczeń przez zastosowanie procesora taktowanego wyższych częstotliwości czy zastosowania procesorów wielordzeniowych lub możliwość zwiększania mocy obliczeniowej poprzez wykorzystanie sieci komputerowej. Powyższe nie podlegało analizie w ramach prowadzonych badań.

### **2.Dobór i generowanie siatki obliczeniowej**

Symulację CFD poprzedzoną generowaniem siatki obliczeniowej przeprowadzono korzystając z oprogramowania ANSYS 2019 R2. W rodzinie produktów ANSYS dostępnych jest kilka narzędzi do siatkowania, zarówno tych uniwersalnych i prostych w obsłudze, jak i bardziej specjalistycznych, dedykowanych dla konkretnych rodzajów symulacji. Do generowania poniższych siatek wykorzystano Ansys Meshing. Analizę przeprowadzono dla modelu zwężki Venturiego wraz z przewodami impulsowymi, której wymiary geometryczne przyjęto w oparciu o wytyczne normy [14]: średnica rurociągu - 50 [mm], średnica przewężenia - 20 [mm].

Analizowany obszar obliczeniowy (model 3D zwężki Venturiego) składał się z kilku podobszarów. Z uwagi na symetryczny charakter przepływu dobierano poszczególne podobszary w taki sposób, aby były one symetryczne względem osi poziomej. W każdym z podobszarów możliwe było zadanie odmiennego rodzaju siatki i jej różnej gęstości (rozmiar elementu). Do analizy zastosowano algorytmy dostępne w programie Ansys Meshing oparte na kilku rodzajach siatek tj. tetrahedralnej, hexahedralnej, hybrydowej (ze wspólną topologią lub interface).

W pierwszej części analizy rozważono następujące rodzaje siatek obliczeniowych (tab. 1):

- wariant I: siatka wygenerowana metodą Automatic
- wariant II: siatka utworzona metodą Tetrahedralną (Patch Conforming)
- wariant III: siatka utworzona metodą Assembly Meshing (Cut-Cell)
- wariant IV: siatka utworzona metodą Hexahedralną (Sweep)

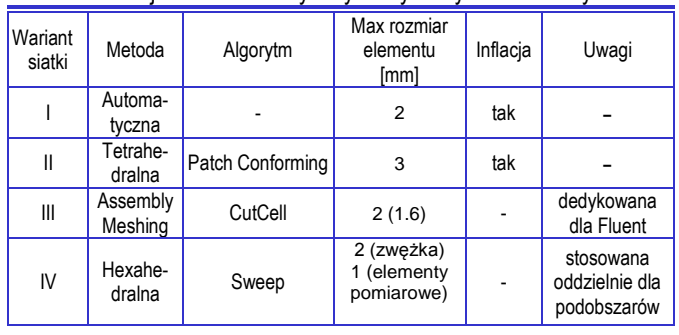

### **Tab. 1.** Rodzaje siatek numerycznych wybranych do analizy

Poniżej, zestawiono wizualizacje wygenerowanych wszystkich analizowanych wariantów siatek wraz z rozkładem rodzajów i ilości elementów danej siatki obliczeniowej (rys. 2-5).

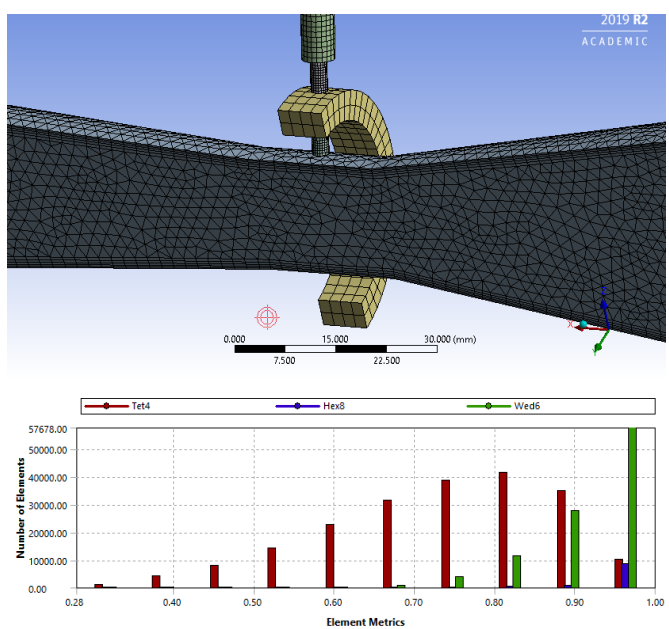

**Rys. 2.** Fragment siatki obliczeniowej - wariant I

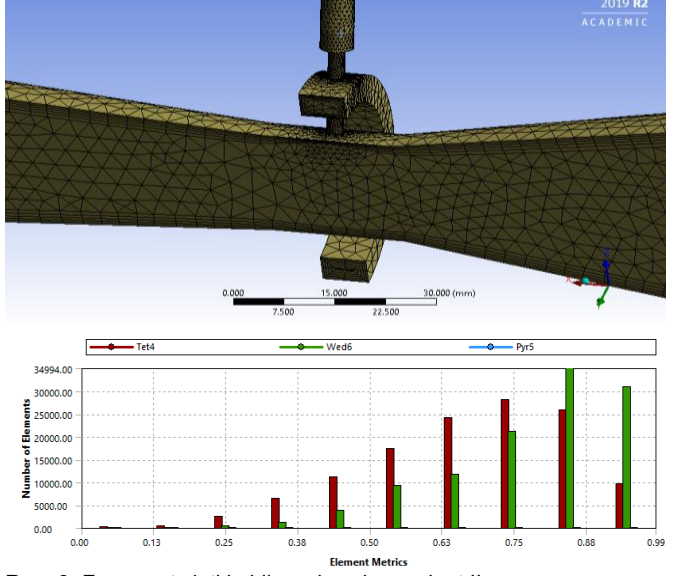

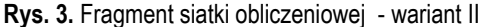

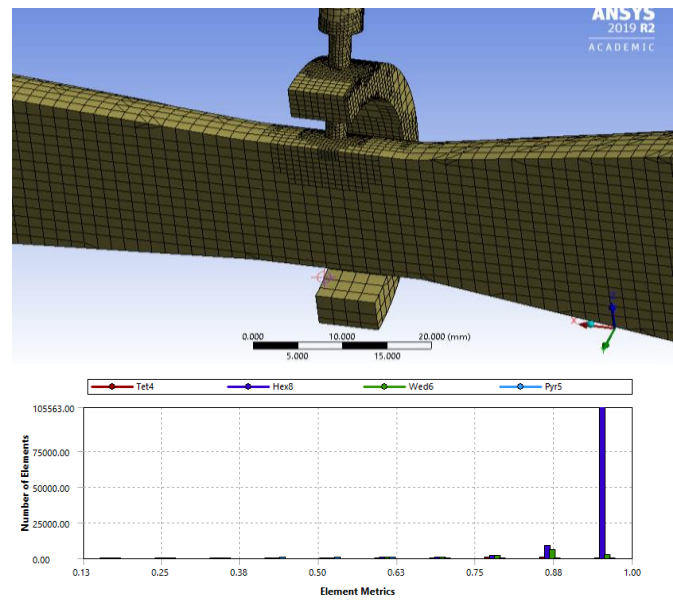

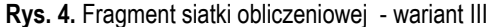

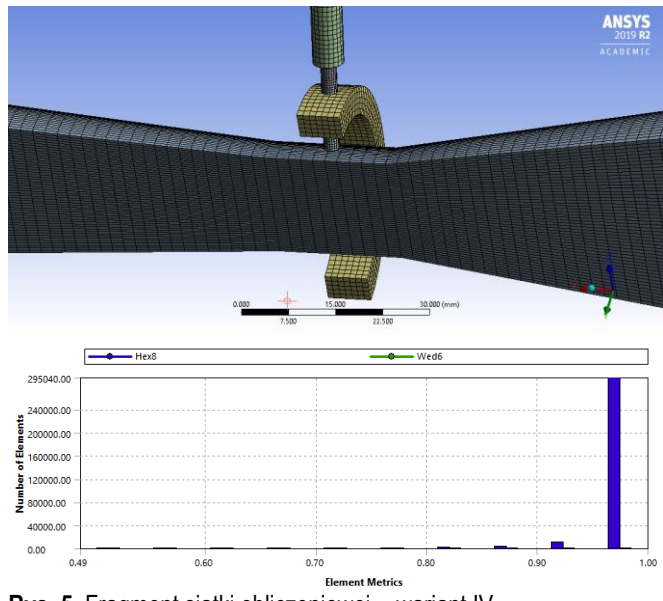

**Rys. 5.** Fragment siatki obliczeniowej - wariant IV

Wszystkie zaproponowane warianty siatek wykazują poprawność kształtów elementów obliczeniowych. Biorąc jednak pod uwagę stabilność numeryczną, to siatki III i IV wykazują najbardziej uporządkowaną strukturę elementów (regularny rozkład punktów). Ponadto, zawierają przeważającą liczbę elementów sześciennych. Należy tu jednak nadmienić, iż przygotowanie tych siatek wymaga znacznie więcej czasu niż typowych siatek tetrahedralnych, czy siatek generowanych automatycznie.

#### **3.Analiza wyników badań symulacyjnych**

Do analizy jakości utworzonych siatek wykorzystano omówione wcześniej parametry jakościowe: Orthogonal Quality, Aspect Ratio, Skewness oraz liczbę elementów i węzłów utworzonej siatki.

Wartości wskaźników jakościowych poszczególnych wariantów siatek zestawiono w tabeli 2.

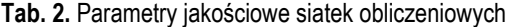

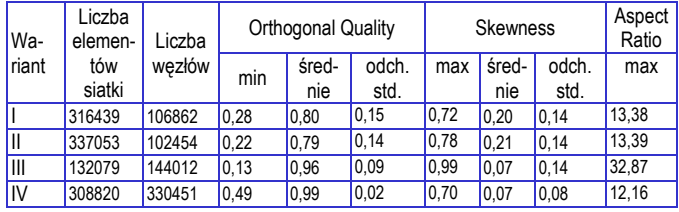

Porównanie danych jakościowych poszczególnych wariantów siatek wskazuje na najlepsze parametry siatki (najwyższa wartość min Orthogonal Quality) w ramach wariantu IV. Niemniej z uwagi na liczbę elementów dopuszczalnym rozwiązaniem może być także wariant IV, gdzie przy połowie mniejszej liczbie elementów (w stosunku do siatek wariantu I, II i IV) osiągnięto akceptowalny poziom wartości wskaźnika prostopadłości, dobry współczynnik proporcjonalności i najlepszy parametr kształtu elementów. Należy tu jednak pamiętać, że nie jest to siatka strukturalna (III) i metody tej nie można łączyć z innymi (należy do grupy metod Assemly Meshing). Niemniej siatkę tę generuje się bez dodatkowej dekompozycji, w krótszym czasie, niż czystą siatkę heksadralną przy zastosowaniu metody Sweep (IV).

W przypadku analiz CFD dyskretyzacja przestrzeni za pomocą elementów heksahedralnych przynosi wiele korzyści, jak: minimalizowanie błędów obliczeń wynikających z dyfuzji numerycznej, mniejsza ilość potrzebnych zasobów obliczeniowych, szybsze uzyskiwanie zbieżności obliczeń. Wadą tej metody jest duża czasochłonność w porównaniu z algorytmami automatycznego generowania siatki.

W celu oceny dokładności siatek porównano wyniki symulacji dla każdego z rozpatrywanych wariantów z wynikami obliczeń w oparciu o normę normy PN-EN ISO 5167:2005.

Do symulacji, jako medium przyjęto gaz tj. powietrze o znanej gęstości, lepkości i temperaturze (ρ=1.225 kg/m3, t=150C, φ=50%). Zastosowano model gazu doskonałego i model turbulencji k-ε. Symulacje przeprowadzono w stanie ustalonym. Testowe symulacje wykazały zgodność wyników dla przyjętych warunków brzegowych w odniesieniu do wzorca normatywnego stanowiącego wyniki obliczeń przeprowadzonych w oparciu o normę PN-EN ISO 5167- 4:2005.

Do analizy dokładności, jako parametr porównawczy przyjęto wartość masowego strumienia przepływu q<sub>m</sub> [kg/s] dla prędkości wlotowych 6, 14 i 22 [m/s], które odpowiadają wartości: najmniejszej, średniej i największej dopuszczalnej przez normę. W takim przypadku obliczona liczba Reynoldsa dla przepływu przez zwężkę Venturiego o zadanych parametrach geometrycznych i technologicznych znajduje się w granicach warunkujących poprawne działa-

nie przepływomierza zwężkowego. Wyniki symulacji dla rozpatrywanych wariantów zestawiono w tabeli 3.

**Tab. 3.** Wyniki symulacji przepływu powietrza dla różnych prędkości przepływu v [m/s]

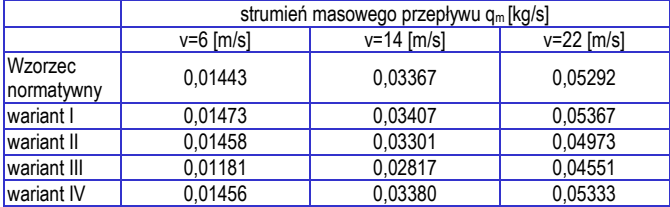

Odchylenie od wartości wzorca normatywnego oszacowano ze wzoru:

$$
\Delta q_m = \frac{q_{mt} - q_m}{q_{mt}} \tag{1}
$$

gdzie:

qmt – wartość strumienia masowego przepływu dla wzorca normatywnego

q<sup>m</sup> – wartość strumienia masowego przepływu dla modelu symulacyjnego (teoretycznego) z określonym wariantem siatki i = I, II, III, IV Poniżej zobrazowano wartość odchylenia strumienia masowego przepływu w odniesieniu do wzorca normatywnego dla rozważanych wariantów siatek (tab. 4).

**Tab. 4.** Wartość odchylenia od wzorca normatywnego

| $v$ [m/s]   |                         | 14       | 22       |  |  |  |  |  |
|-------------|-------------------------|----------|----------|--|--|--|--|--|
|             | $\Delta$ q <sub>m</sub> |          |          |  |  |  |  |  |
| Wariant I   | $-2.09%$                | $-1.17%$ | $-1.43%$ |  |  |  |  |  |
| Wariant II  | $-1,00%$                | 1,98%    | 6,02%    |  |  |  |  |  |
| Wariant III | 18.17%                  | 16,34%   | 14,00%   |  |  |  |  |  |
| Wariant IV  | $-0.90%$                | $-0.36%$ | $-0.79%$ |  |  |  |  |  |

Analiza danych wskazuje, iż największą wartość odchylenia od wzorca normatywnego wskazuje siatka wygenerowaną metodą Cuttcell (wariant III). Dla modelu opartego na siatce wygenerowanej metodą Patch Conforming (wariant II) wartość odchylenia rośnie ze wzrostem prędkości. Najwyższą dokładnością charakteryzuje się siatka zbudowana z elementów sześciennych (wariant IV), gdzie odchylenie od wzorca nie przekracza 1%, oraz siatka wygenerowana metodą automatyczną (ok 2%).

W ostatnim kroku analizy zbadano, jak na wynik symulacji wpływa liczba komórek obliczeniowych oraz czas symulacji. Przeprowadzono symulacje dla obu wariantów siatek (wariant I i IV). Uwzględniono sześć rozmiarów elementów siatki obliczeniowej (siatka zagęszczona o max wielkości elementu < 2 [mm] i siatka rozrzedzona, dla której max rozmiar komórki jest > 2 [mm]).

**Tab. 5.** Wyniki symulacji dla wariantu I i IV siatek obliczeniowych

| max. rozmiar komórki<br>obliczeniowei | 5                 | 4       | 3       | 2       | 1,5     |           |  |
|---------------------------------------|-------------------|---------|---------|---------|---------|-----------|--|
|                                       | Wariant I         |         |         |         |         |           |  |
| liczba elementów                      |                   | 77046   | 151579  | 458218  | 1042013 | 3385863   |  |
| liczba wezłów l                       |                   | 34987   | 55051   | 130579  | 262721  | 754730    |  |
| $\Delta q_{\text{mil}}(v=6)$ , [%]    | $-2,51$           | $-2,35$ | $-1,63$ | $-1,42$ | $-1,31$ | $-584,33$ |  |
| $\Delta q_{ml}(v=14)$ , [%]           | $-2,02$           | $-1,89$ | $-1,13$ | $-0,74$ | $-0.4$  | $-0.2$    |  |
| $\Delta q_{ml}(v=22)$ , [%]           | $-2,44$           | $-2,4$  | $-1,82$ | $-1,27$ | $-0.72$ | $-5,2$    |  |
| liczba iteracji<br>[1-150]            | 140               | 110     | 110     | 90      | 150     | 150       |  |
| średni czas iteracji<br>[s]           | 0.381             | 0.516   | 1.379   | 3,62    | 13,825  | 43,842    |  |
| czas symulacji ti                     | 51,51             | 56.23   | 151.72  | 322.16  | 2073.81 | 6576.34   |  |
|                                       | <b>Wariant IV</b> |         |         |         |         |           |  |
| liczba elementów IV                   |                   | 19033   | 33496   | 82744   | 183468  | 601596    |  |

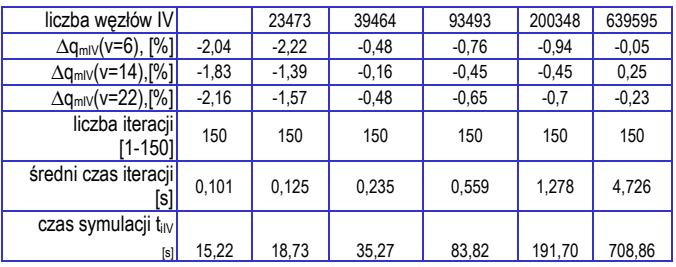

Wyniki symulacji (odchylenie wartości strumienia masowego przepływu ∆q<sup>m</sup> dla prędkości v = 6, 14 i 22 [m/s]), z uwzględnieniem czasu symulacji, dla każdego wariantu siatki obliczeniowej (I, IV) zestawiono w tabeli 5.

Należy zauważyć, iż dla najbardziej zagęszczonej siatki wygenerowanej metodą I (gdzie max rozmiar elementu = 1 [mm]) obserwuje się znaczne narastanie błędów numerycznych dla najmniejszych prędkości przepływu (∆qmi (v=6)). Można przypuszczać, iż dla jeszcze większego zagęszczenia błędy te będą narastać również dla większych prędkości przepływu.

Porównanie wyników symulacji, z wyłączeniem danych, dla których odnotowano bardzo wysokie narastanie błędów numerycznych zobrazowano na rys 6.

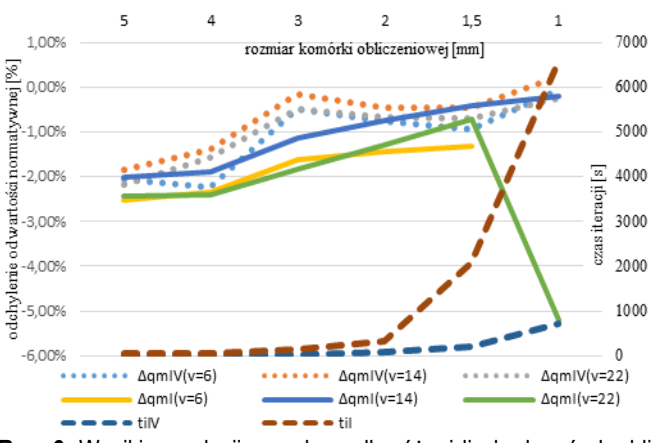

**Rys. 6.** Wyniki symulacji przepływu dla różnej liczby komórek obliczeniowych

Drobniejsza siatka numeryczna dla obu wariantów daje lepsze wyniki (odchylenie ∆q<sup>m</sup> maleje), jednak czas obliczeń mocno się wydłuża, zwłaszcza dla siatki I. Dlatego też należy znaleźć równowagę pomiędzy dokładnością a czasem obliczeń. W analizowanym przypadkach zagęszczenie siatki poniżej 2 [mm] spowodowało wielokrotne wydłużenie czasu obliczeń (dla rozmiaru elementu = 1 [mm]), żeby poprawić dokładność o max. 0,55% – co nie wydaje się być zasadne w takich analizach.

Z punktu widzenia praktycznego zastosowania zwężki Venturiego w celu określenia masowego strumienia przepływu istotne jest zastosowanie układu niwelującego zakłócenia podczas pomiarów. Norma PN-EN ISO 5167:2005 zaleca w tym zakresie stosowanie podłączenia określanego jako "podwójne T". W rozważanym przykładzie zastosowano rozwiązanie spotykane w praktycznych realizacja zwężki, polegające na wykonaniu kanału w kształcie pierścienia, łączącego otwory pomiarowe. Jest to układ newralgiczny dla poprawnego przygotowania siatki w obliczeniach numerycznych. Dysproporcja wymiarów między rurociągiem (średnica Ø50 [mm]), a czterema otworami pomiarowymi (średnica Ø2,5 [mm]) stwarza problemy z dobraniem odpowiednich ustawień przy generowaniu siatki. Istotne jest w tym zakresie zagwarantowanie stopniowej zmiany rozmiarów siatki między interfejsami pomiarowymi, a gardzielą zwężki. Gwarantuje to spójne przeliczenie modelu numerycz-

nego w rejonach przejścia między elementami konstrukcyjnymi przepływomierza. Dla zobrazowania opisywanego zagadnienia wybrano rozkłady prędkości przepływu powietrza w przekroju zwężki dla wielkości elementów siatki odp. 2 i 1 [mm] (rys. 7, 8).

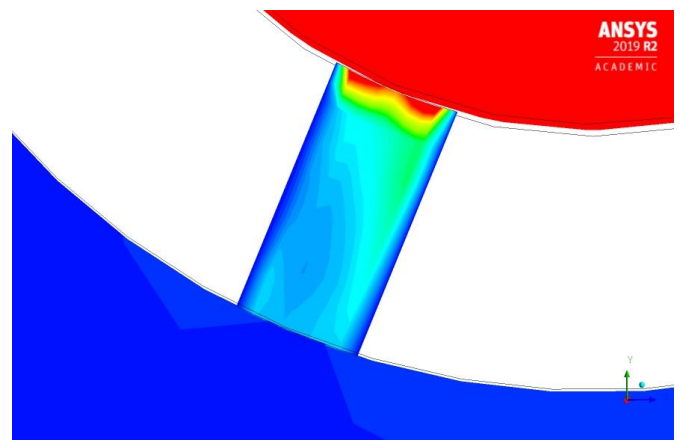

**Rys. 7.** Rozkład prędkości w przekroju zwężki (rozmiar 2 [mm])

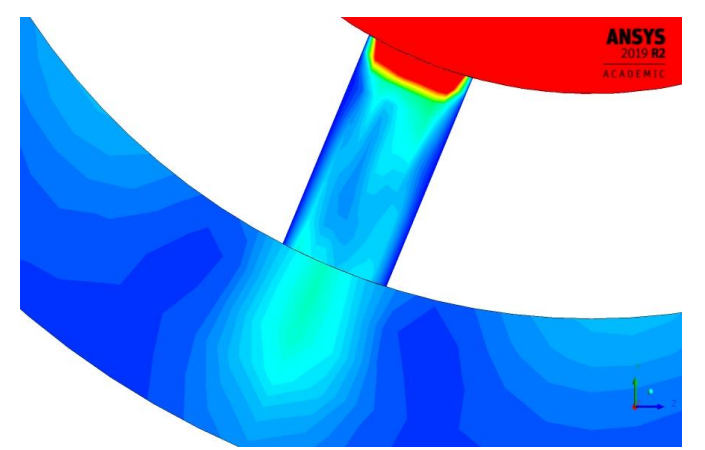

**Rys. 8.** Rozkład prędkości w przekroju zwężki (rozmiar 1 [mm])

Dla przypadku prezentowanego na rys. 7 okazuje się, że pomimo bardzo dobrych rezultatów symulacji (niskie odchylenie ∆qm ), rozkład prędkości wykazuje już niedokładności w przejściach pomiędzy otworami pomiarowymi, a pierścieniem.

Stosowanie rzadszej siatki objętości skończonych niż 2 [mm] w analizie opisywanego przypadku ma uzasadnienie jedynie dla rozważania wpływu ruchu medium przetłaczanego przez rurociąg w przekroju układów pomiarowych. Dla zagadnienia projektowania złącza pomiarowego dokładna znajomość zachowania się medium w układzie stanowiła by argument dla znacznego zagęszczenia siatki. W takim jednak przypadku zaleca się w kolejnych symulacjach zawęzić obszar analizy jedynie do układu samej strefy przewężenia.

#### **Podsumowanie**

W artykule przedstawiono wyniki numerycznej analizy wpływu jakości i dokładności siatki obliczeniowej na wyniki symulacji. Wykazano, iż dla analizowanego przypadku (przepływ powietrza przez zwężkę Venturiego o określonych parametrach i warunkach brzegowych) optymalnym rozwiązaniem jest zastosowanie siatki heksahedralnej, wygenerowanej metodą Sweep.

Wykazano, że gęstość siatki wpływa na jakość otrzymanych wyników. Jednak istnieje optymalna liczba elementów siatki, dla której dalsze zwiększanie jej elementów nie poprawia znacząco wyników symulacji. Biorąc pod uwagę wskaźniki jakościowe, wyniki symulacji przepływu oraz czas symulacji optymalnym rozwiązaniem,

które zapewni zarówno wysoką jakość samej siatki jak i dokładność wyników, rekomendowanym rozwiązaniem dla analizowanego przypadku jest siatka wygenerowana metodą Sweep o max rozmiarze elementu 2-3 [mm]. Należy jednak zauważyć, iż dla tak małego i niezłożonego modelu zastosowanie siatki automatycznej (I) również zapewnia dobre wyniki symulacji.

Analiza danych wskazuje również, iż rozrzedzenie siatki (powyżej 3 mm) w obu przypadkach jest niezasadne, gdyż powoduje wzrost wartości odchylenia od wyniku normatywnego (wzorcowego).

Dokładność i krótsze czasy rozwiązania są najważniejszymi elementami wyboru techniki generacji siatki w metodzie CFD. Optymalny dobór parametrów siatki pozwala na pełne wykorzystanie potencjału symulacji, a jednocześnie na zachowanie relatywnie krótkiego czasu jej przeprowadzenia.

#### **Bibliografia:**

- 1. Arun R., Yogesh Kumar K. J., Seshadri V., Predictionof discharge coefficient of Venturimeter at low Reynolds numbers by analytical and CFD Method, International Journal of Engineering and Technical Research (IJETR) ISSN: 2321-0869, Volume-3, Issue-5, May 2015
- 2. Bal M., Meikap B. Ch., Prediction of hydrodynamic characteristics of a venturi scrubber by using CFD simulation, South African Journal of Chemical Engineering 24 (2017) 222-231
- 3. Cyklis P., Młynarczyk P., CFD impulse flow simulation through shaped nozzles, Technical Transactions, 2016, Issue 1, p.75- 82. 8p.
- 4. Cyklis P., Młynarczyk P.,The influence of the spatial discretization methods on the nozzle impulse flow simulation results, Procedia Engineering 157 (2016 ) 396 – 403, DOI: 10.1016/j.proeng.2016.08.382
- 5. Czapla B., Mariusz Rząsa M., Analiza wpływu gęstości siatki numerycznej na wyniki symulacji ścieżki wirowej von Karmana IAPGOŚ 2/2017, DOI: 10.5604/01.3001.0010.4842
- 6. Dastane G. G.,Thakkar H., Shah R., Perala S., Raut J., Pandit A.B. Single and multiphase CFD simulations for designing cavitating venturi. Chemical Engineering Research & Design: Transactions of the Institution of Chemical Engineers Part A. Sep 2019, Vol. 149, p1-12. 12p., DOI: 10.1016/j.cherd.2019.06.036
- 7. Guerra V. G., Achiles A. E., Béttega R.Influence of Droplet Size Distribution on Liquid Dispersion in a Venturi Scrubber: Experimental Measurements and CFD Simulation. Industrial & Engineering Chemistry Research. Mar2017, Vol. 56 Issue 8, p2177- 2187. 11p. DOI: 10.1021/acs.iecr.6b03761
- 8. Hongbo S, Mingda L, Pet N., Qingxia L. Experimental and numerical study of cavitation flows in venturi tubes: *From CFD to an empirical model*. Chemical Engineering Science. Nov2019, Vol. 207, p672-687. 16p. DOI: 10.1016/j.ces.2019.07.004
- 9. Jaworski Z., Numeryczna mechanika płynów w inżynierii chemicznej i procesowej, Warszawa, Akademicka Oficyna Wydawnicza EXIT, 2005
- 10. Karcz J., Kacperski Ł., An effect of grid quality on the results of numerical simulations of the fluid flow field in an agitated vessel, 14th European Conference on Mixing Warszawa, 10-13 September 2012
- 11. Manzano J., Palau C. V., De Azevedo B. M., Guilherme V., Do Bomfim, Vasconcelos D. V., geometry and head loss in Venturi injectors through computational fluid dynamics, Journal of the Brazilian Association of Agricultural Engineering ISSN: 1809- 4430 (on- line), DOI: [http://dx.doi.org/10.1590/1809-4430-](http://dx.doi.org/10.1590/1809-4430-Eng.Agric.v36n3p482-491/2016) [Eng.Agric.v36n3p482-491/2016](http://dx.doi.org/10.1590/1809-4430-Eng.Agric.v36n3p482-491/2016)

- 12. Pawłucki M, Wielokryterialna optymalizacja kształtu w Ansys Fluent Adjoint Solver, MECHANIK NR 11/2015 DOI: 10.17814/mechanik.2015.11.587
- 13. PN-EN ISO 5167-1:2005 Pomiary strumienia płynów za pomocą zwężek pomiarowych wbudowanych w całkowicie wypełniony rurociąg o przekroju kołowym – Część 1: Zasady i wymagania ogólne
- 14. PN-EN ISO 5167-4:2005 Pomiary strumienia płynów za pomocą zwężek pomiarowych wbudowanych w całkowicie wypełniony rurociąg o przekroju kołowym – Część 4: Klasyczna zwężka Venturiego
- 15. Smardz P., Paliszek-Saładyga J. Zalecenia dotyczące prawidłowego stosowania modelu CFD w symulacjach pożarowych dla programu Fire Dynamics Simulator, https://www.inbepo.pl/PDF/CFD\_zasady\_modelowania.pdf,\_pobrano: 2019.08.12
- 16. Wable P. V, Shah S.S., Air flow optimization of venturi type intake restrictor, International Journal of Engineering Development and Research 2017, Volume 5, Issue 4, ISSN: 2321-9939
- 17. Zhang, J. X. Analysis on the effect of venturi tube structural parameters on fluid flow. AIP Advances. 2017, Vol. 7 Issue 6, p1-9. 9p., DOI: 10.1063/1.4991441
- 18. Zore K., Shah S., Stokes J.,Sasanapuri B., Sharkey P. AN-SYS CFD Validation for Civil Transport Aircraft in High-Lift Configuration Part-1, Tenth International Conference on Computa-

tional Fluid Dynamics (ICCFD10), Barcelona, Spain, July 9-13, 2018

#### **Analysis of the influence of calculation grid parameters on the flowmeter simulation result**

The article presents the analysis of the influence of grid parameters on the result of gas flow simulation through a venturi. The influence of the grid type, netting algorithm and element size were considered. The analysis covered the grid of the entire measurement system including with impulse lines. The results of the simulation were referred to the results of flow calculations according to standards PN-EN ISO 5167-4: 2005. Optimal solution was chosen considering the grid quality and simulation time. The simulation was carried out using the Ansys 2019 R2 program

**Keywords:** CFD simulations, mesh, Venturi tube

#### **Autorzy:**

mgr inż. **Sławomir Jurkowski** – Państwowa Wyższa Szkoła Zawodowa w Nowym Sączu, Instytut Techniczny, sjurkowski@pwsz-ns.edu.pl

dr inż. **Karina Janisz** – Państwowa Wyższa Szkoła Zawodowa w Nowym Sączu, Instytut Techniczny, kjanisz@pwsz-ns.edu.pl